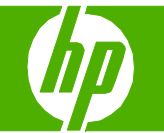

#### Load paper and print media

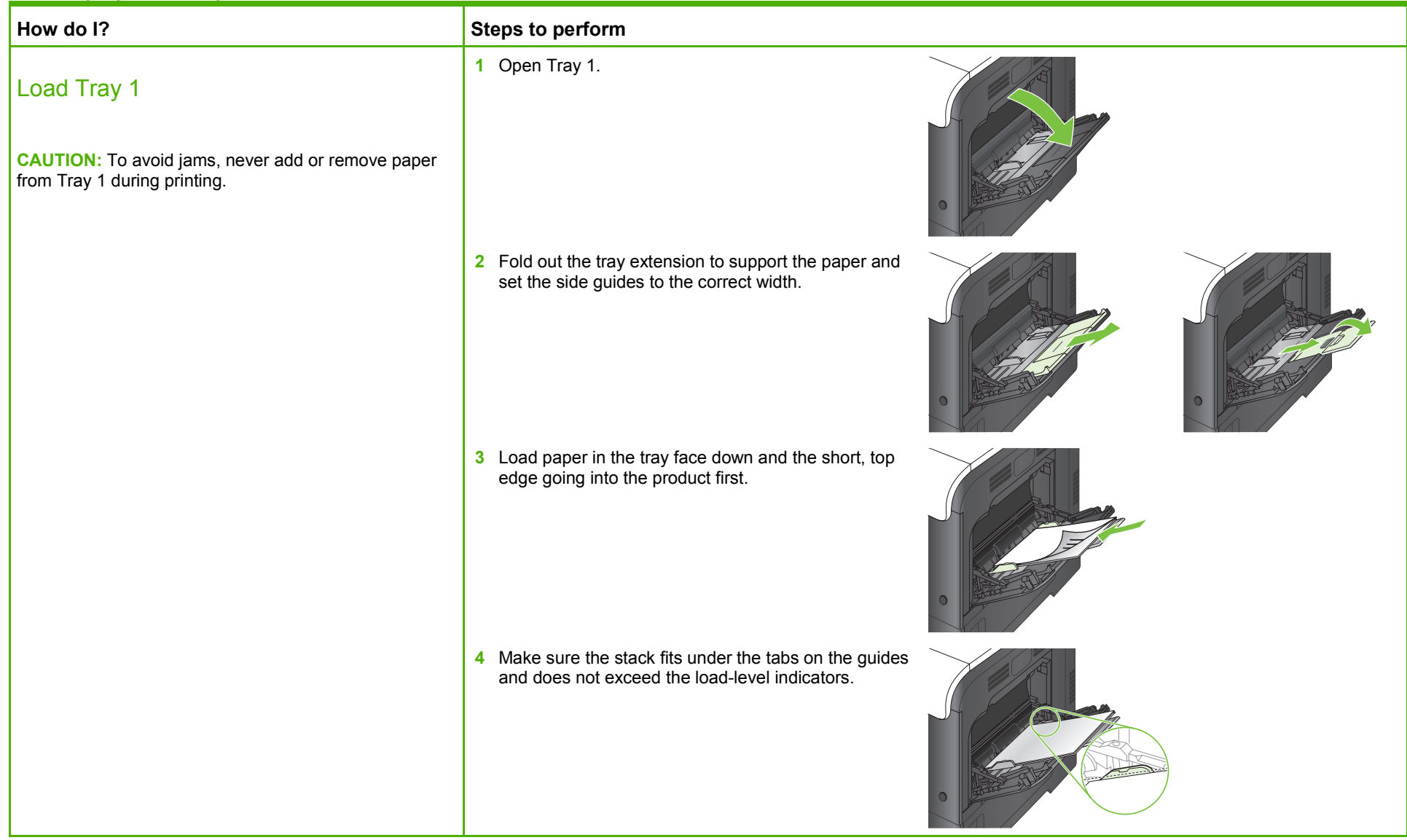

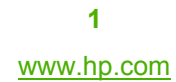

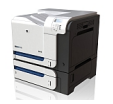

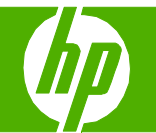

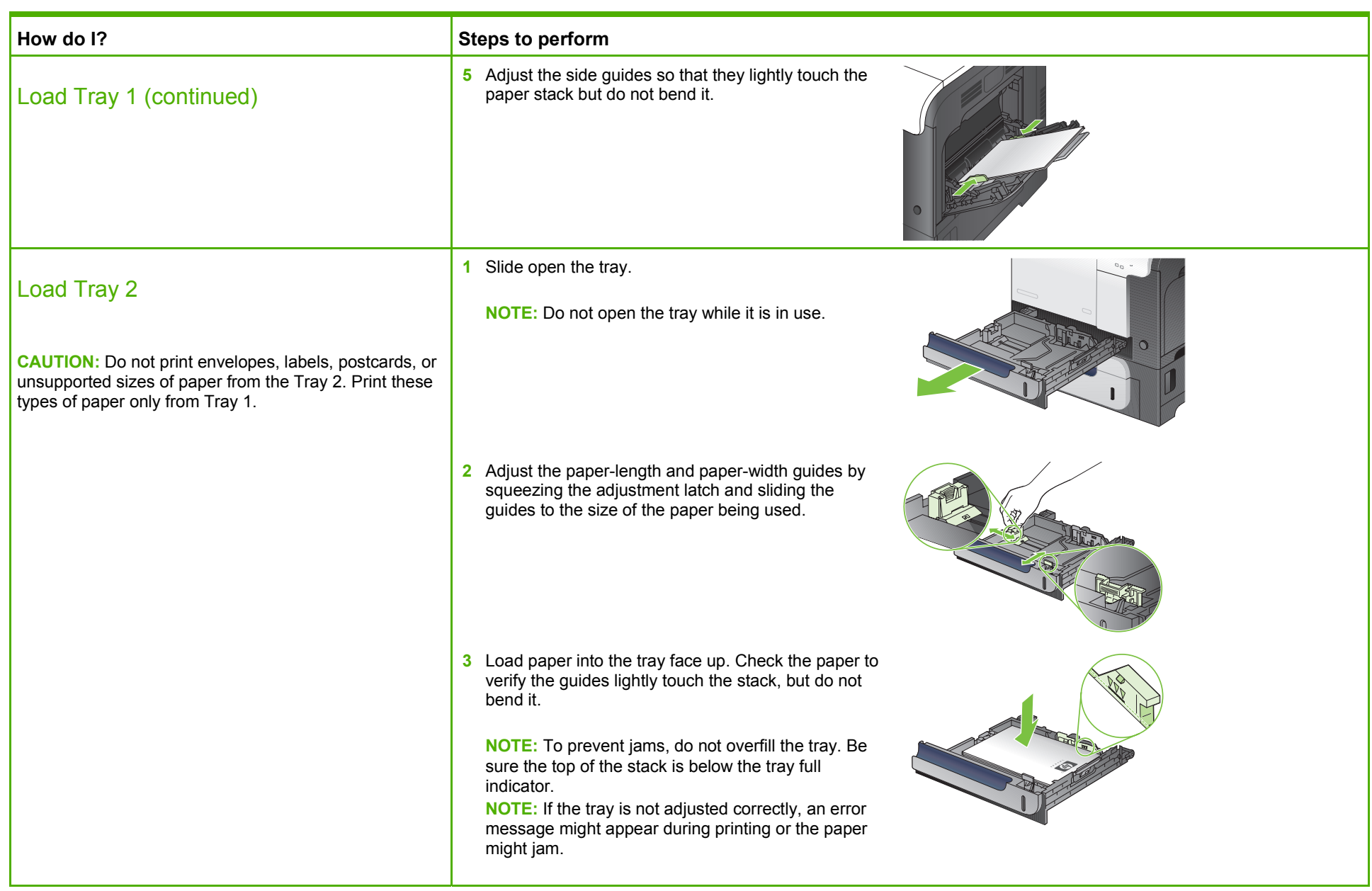

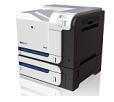

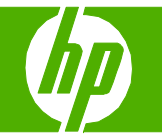

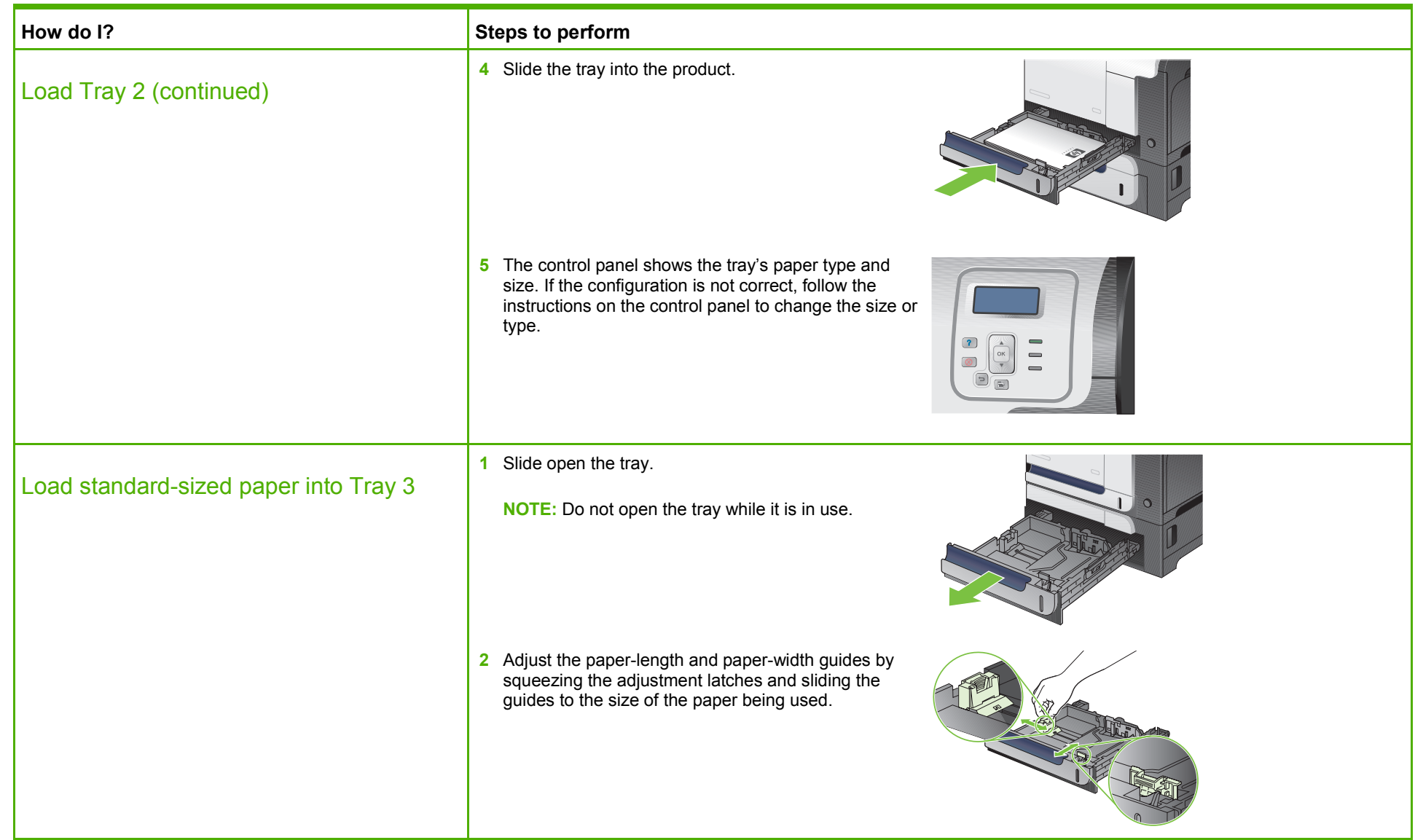

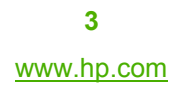

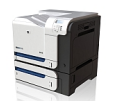

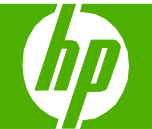

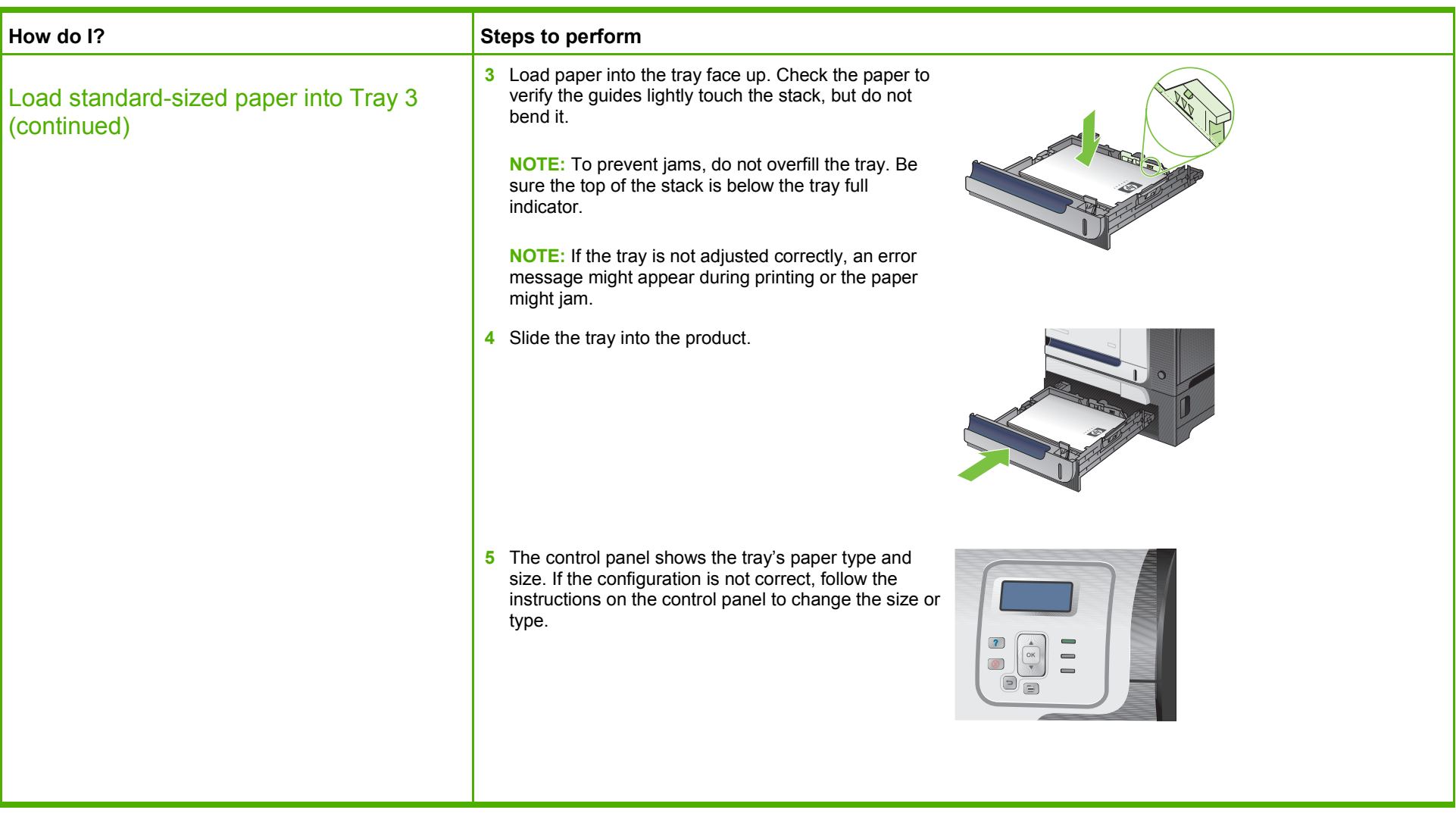

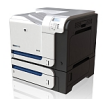

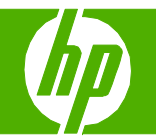

#### Change print cartridges

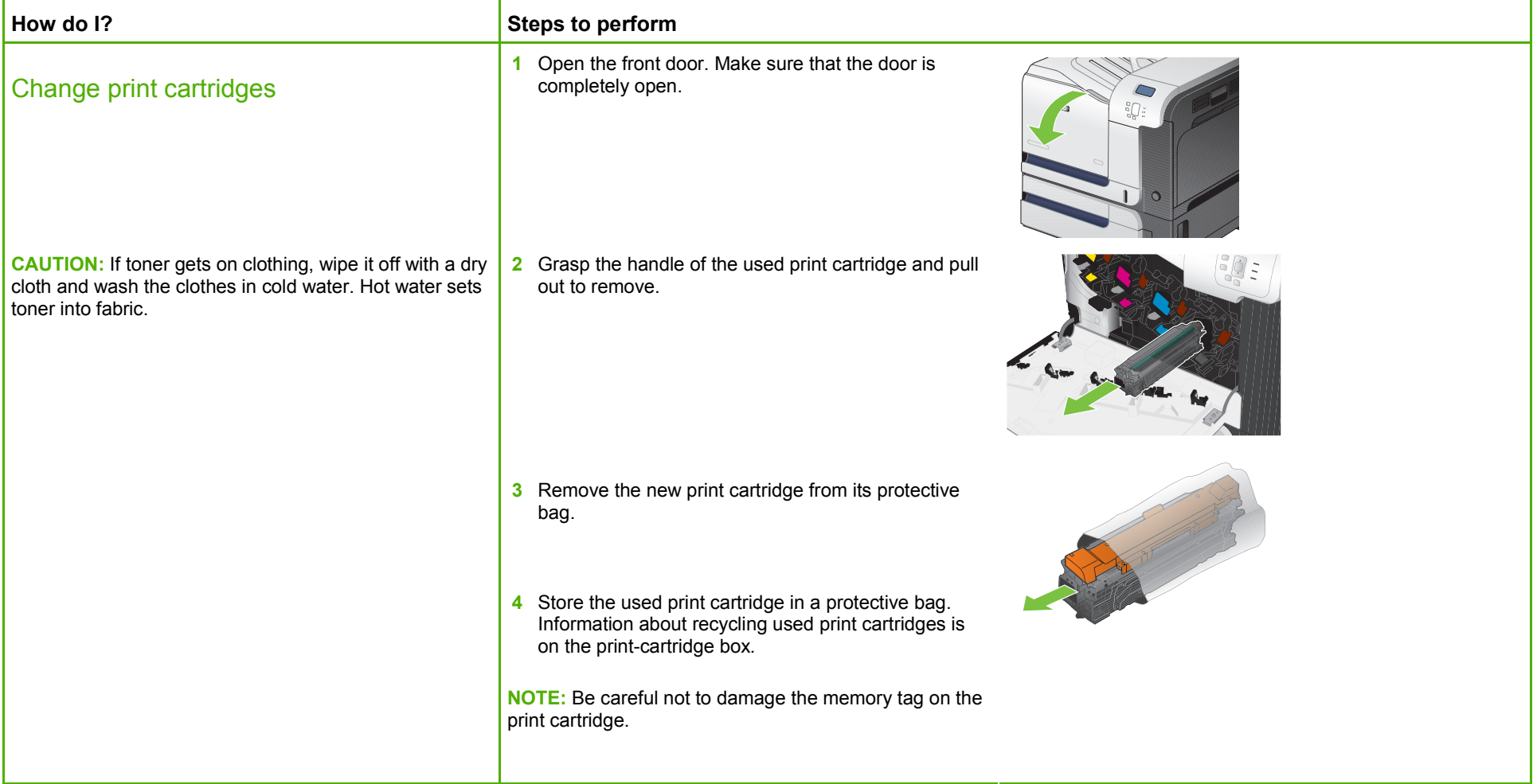

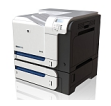

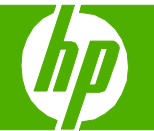

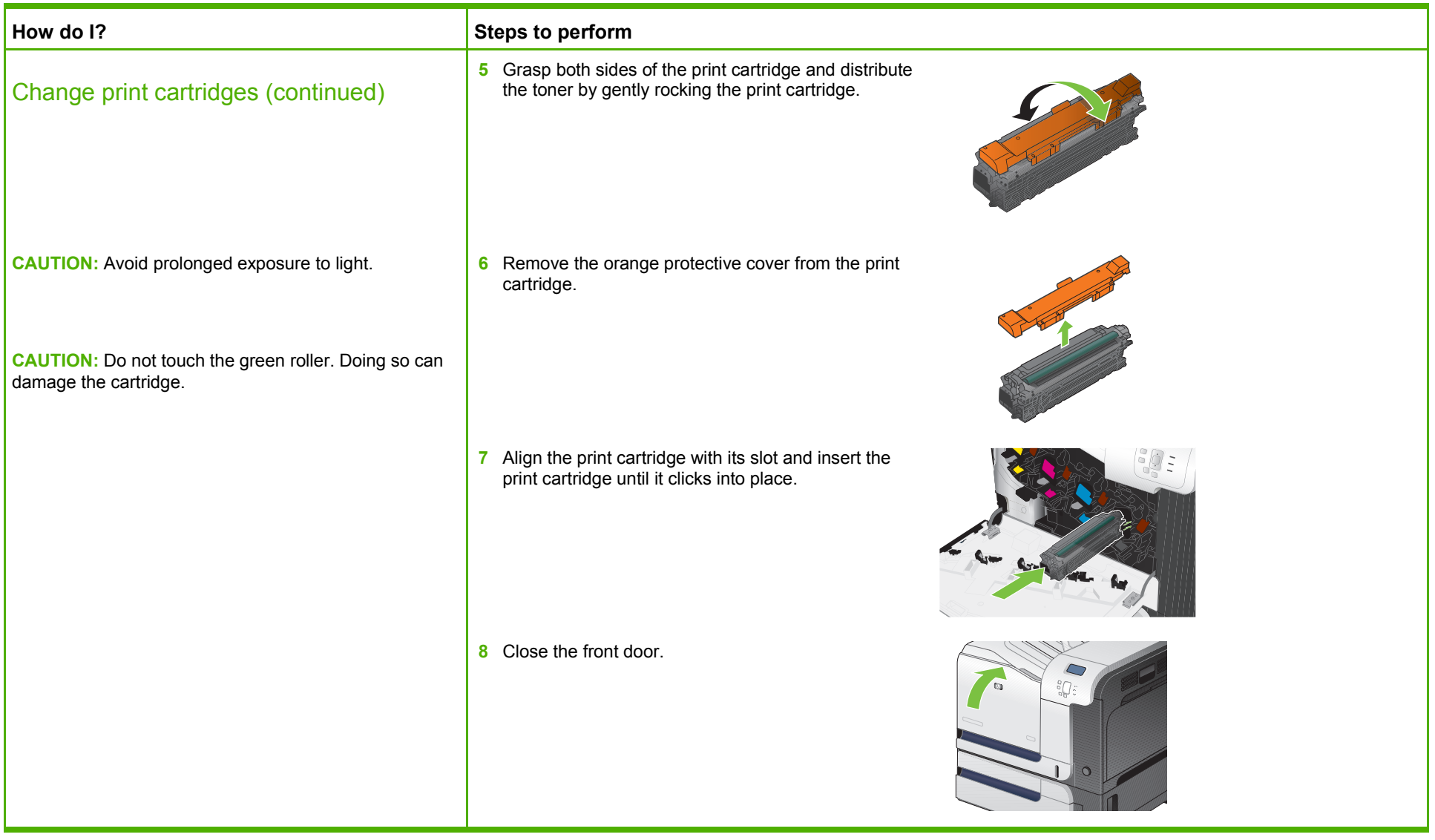

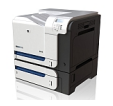

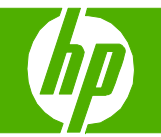

#### Replace the toner collection unit

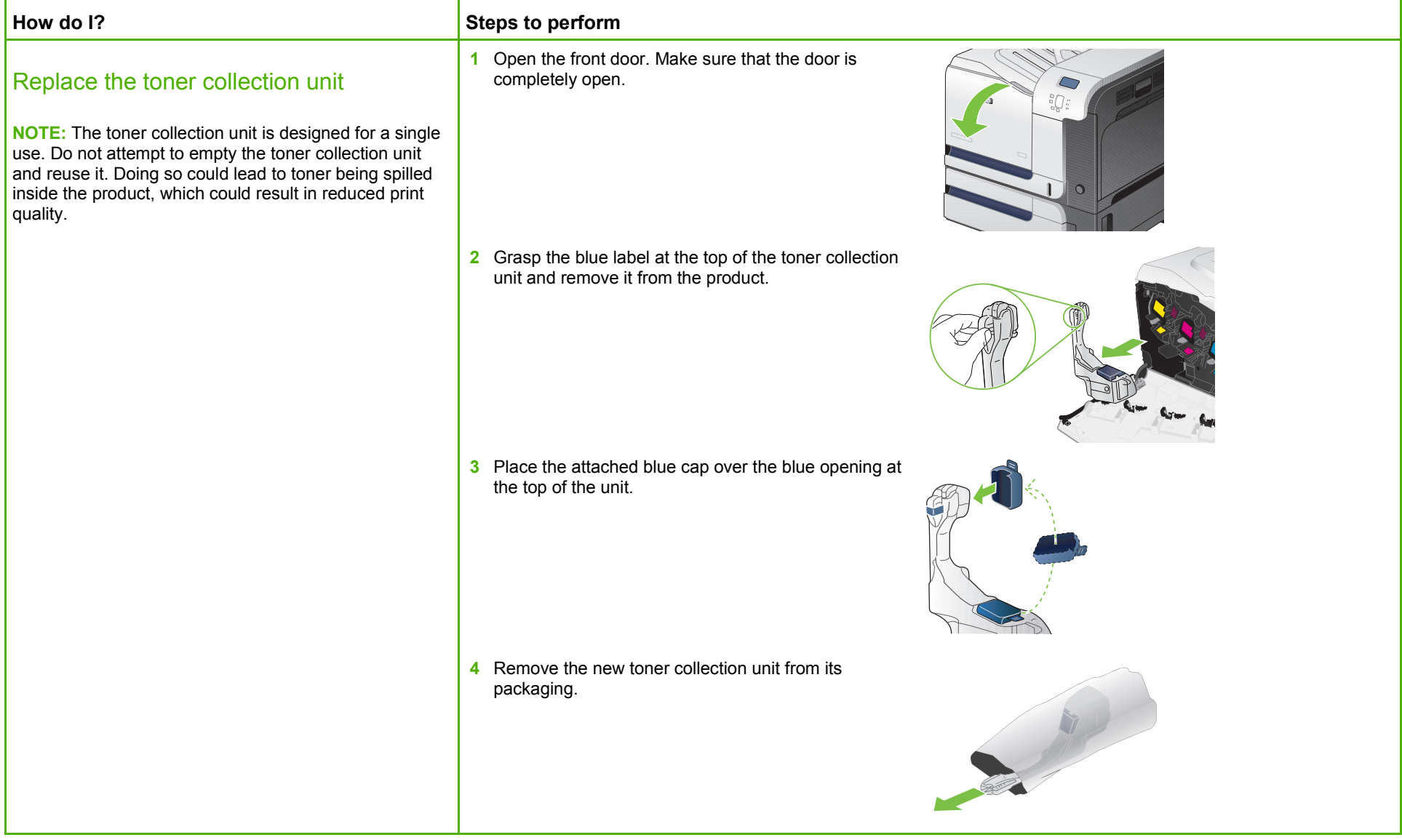

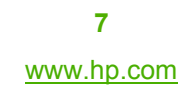

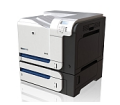

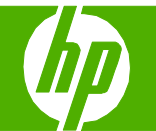

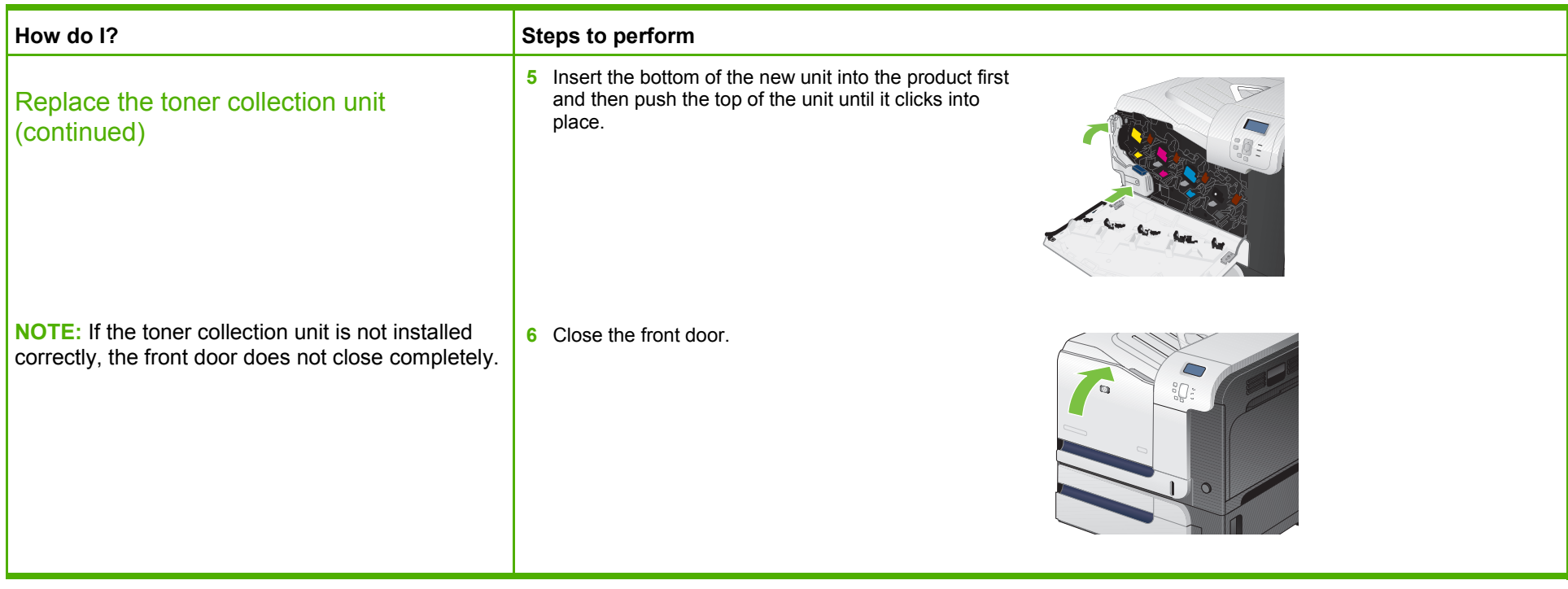

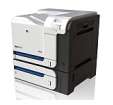

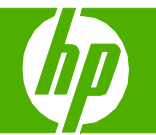

#### Clear jams

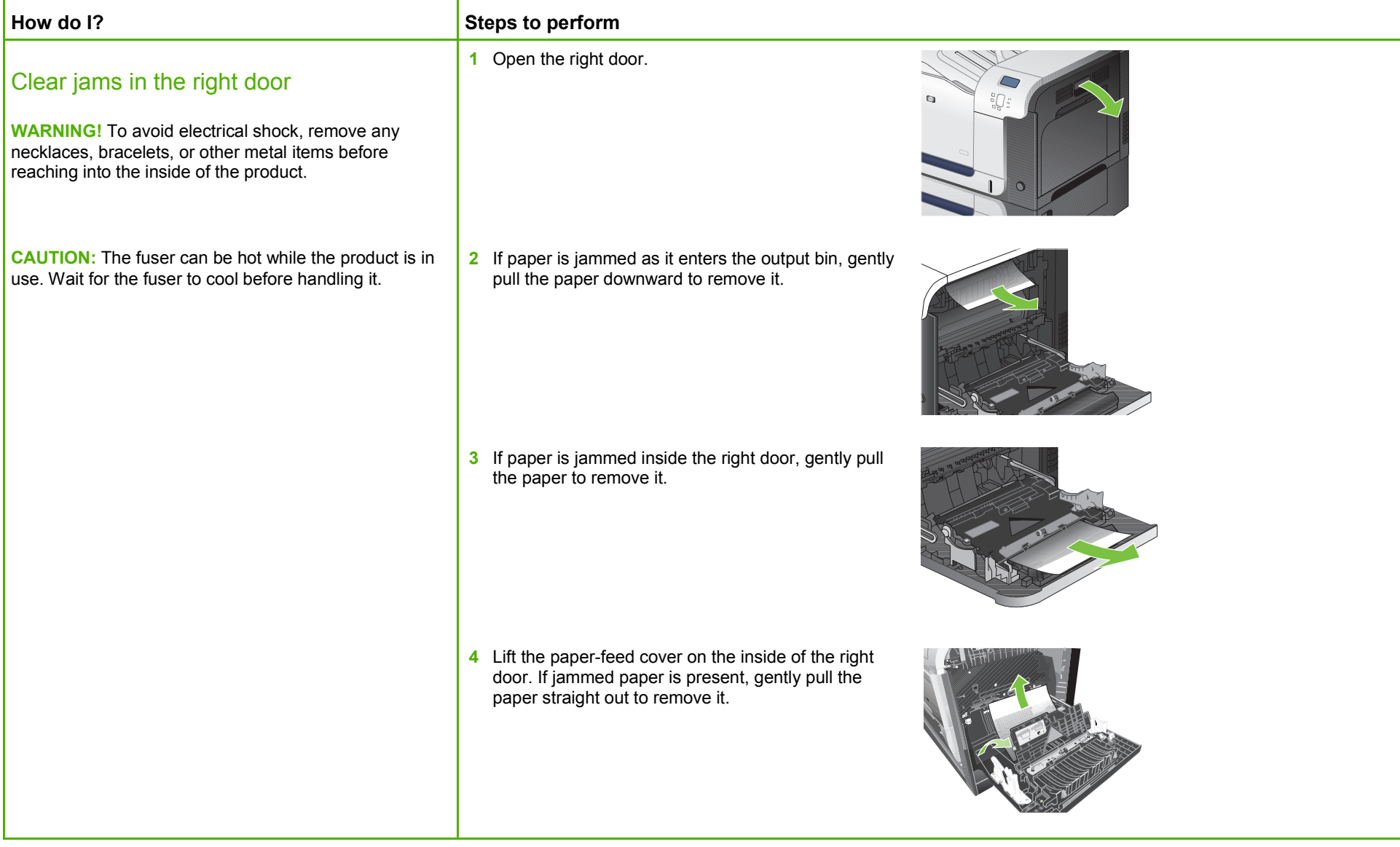

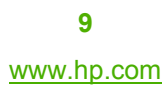

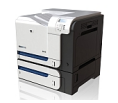

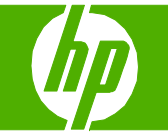

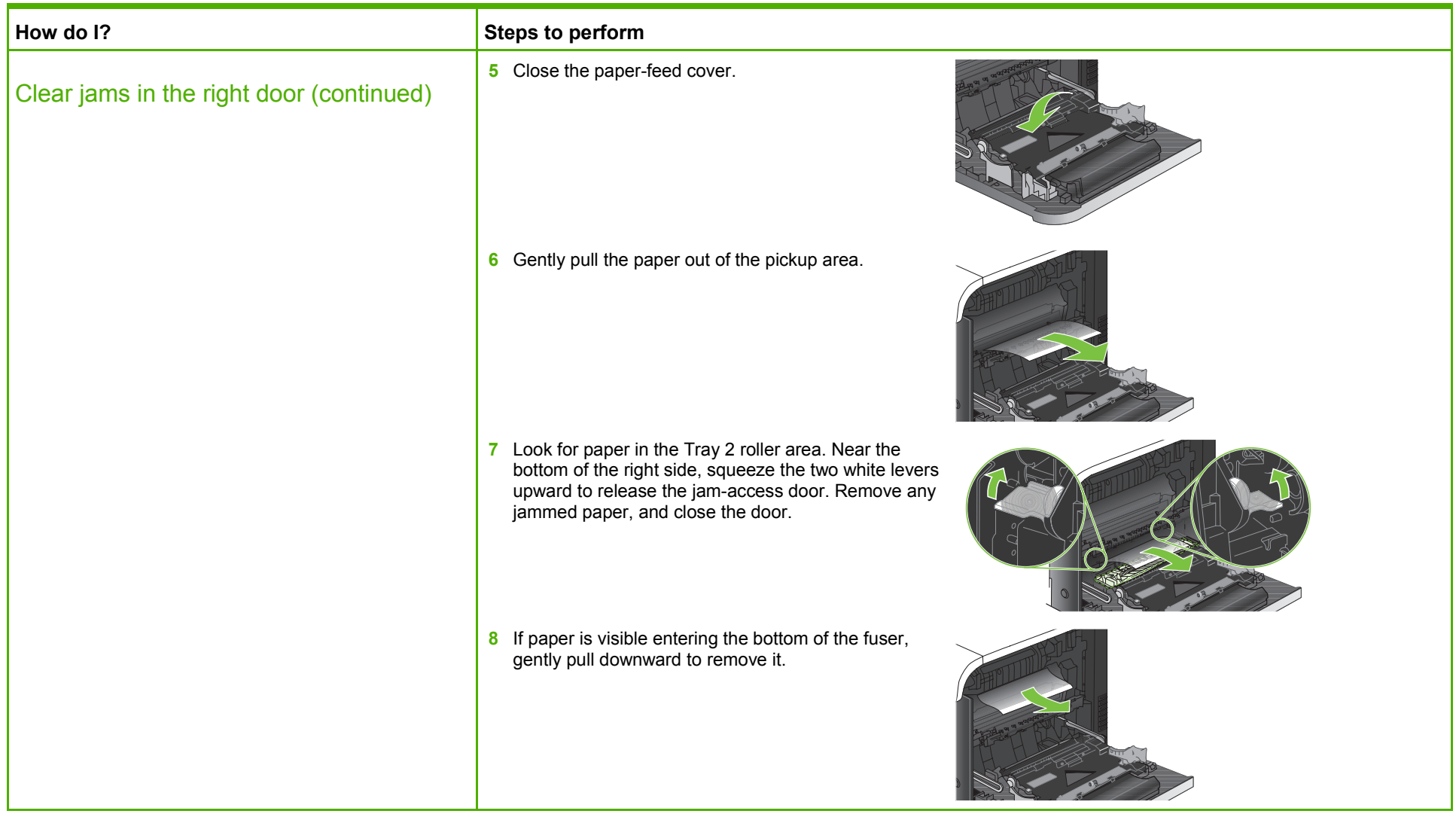

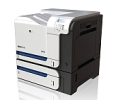

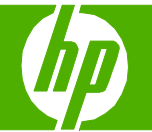

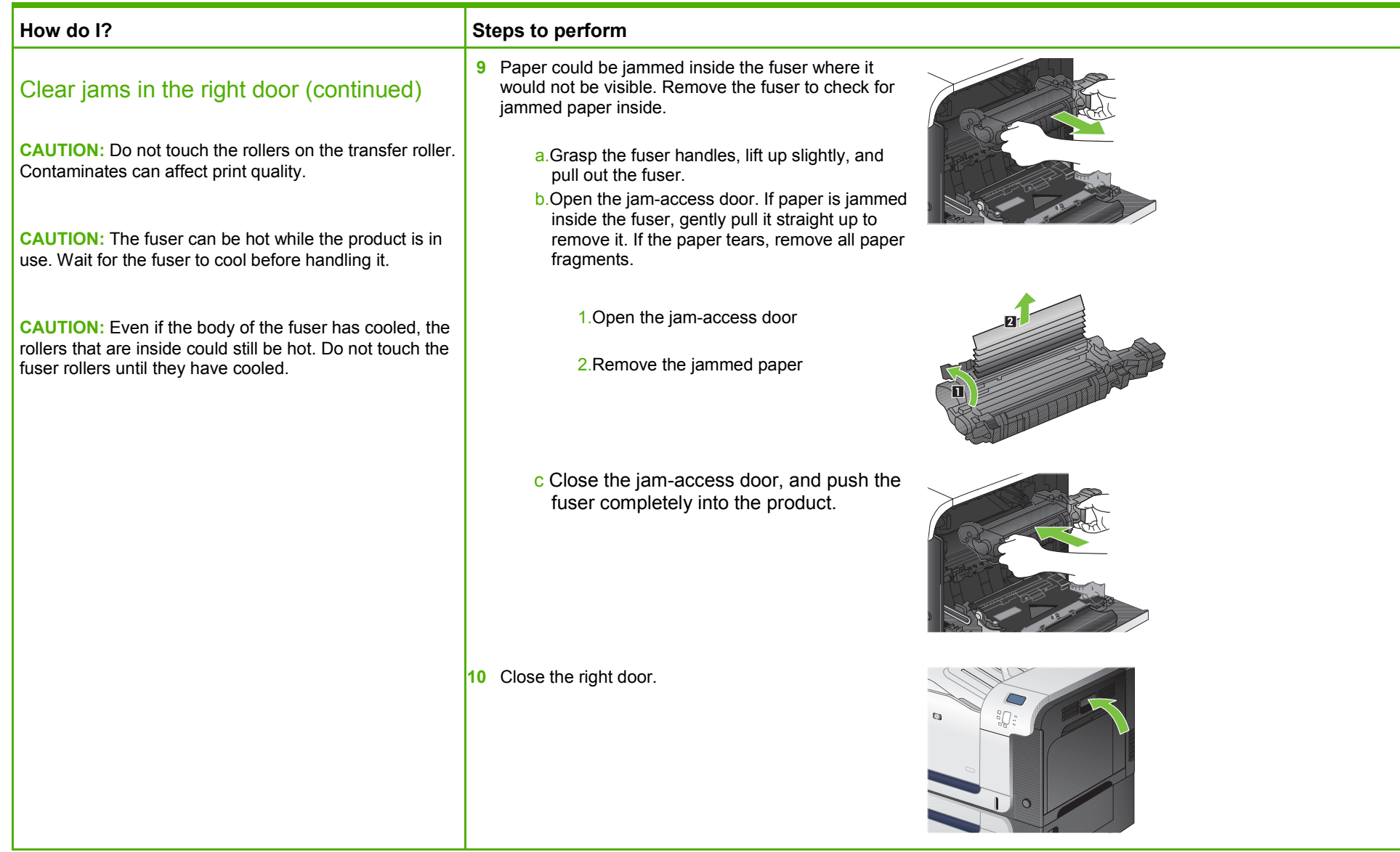

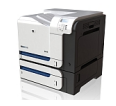

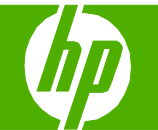

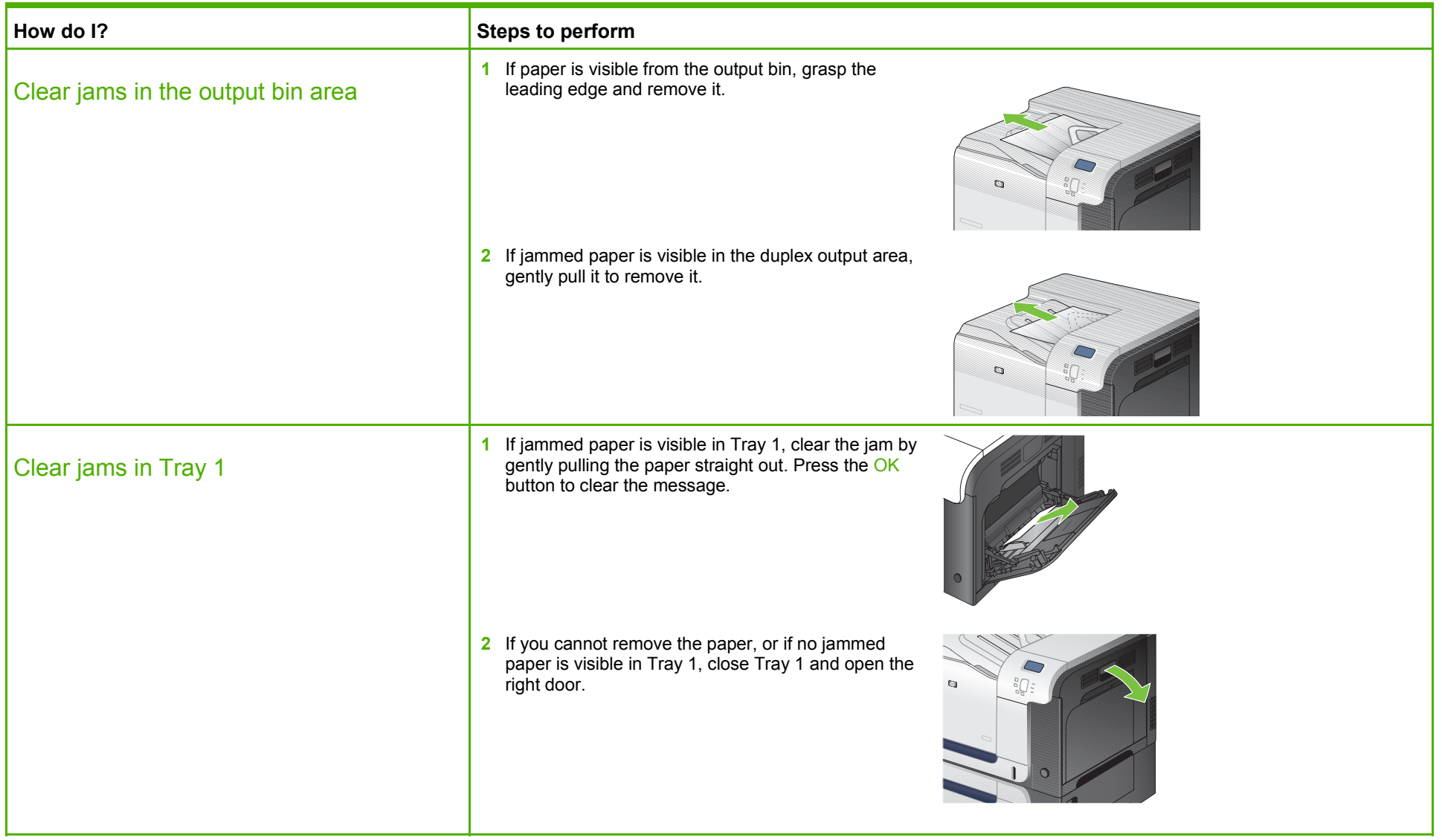

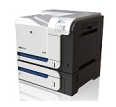

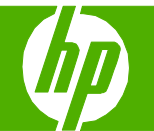

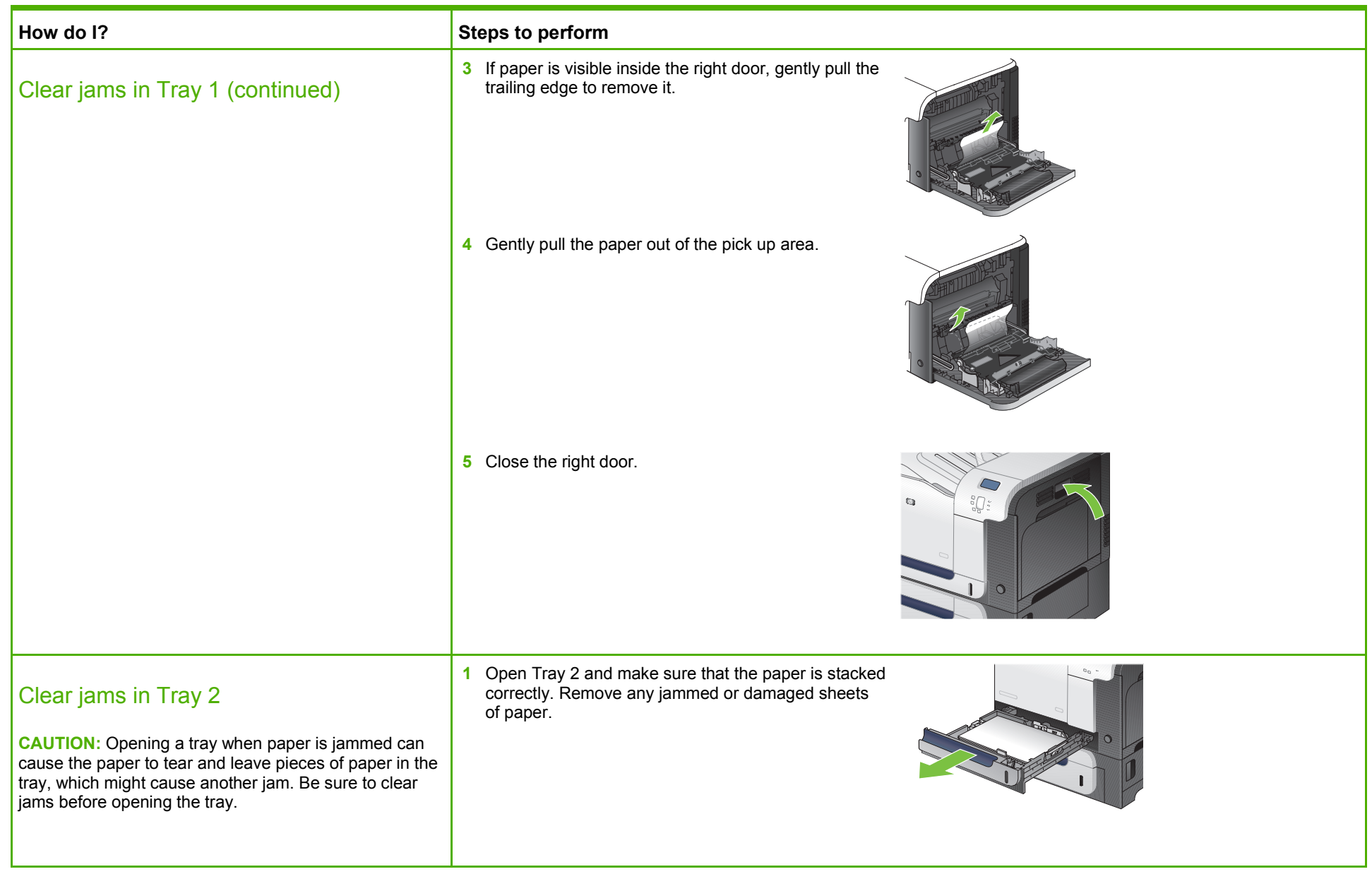

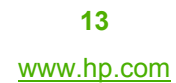

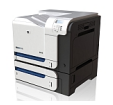

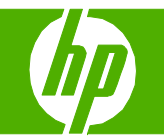

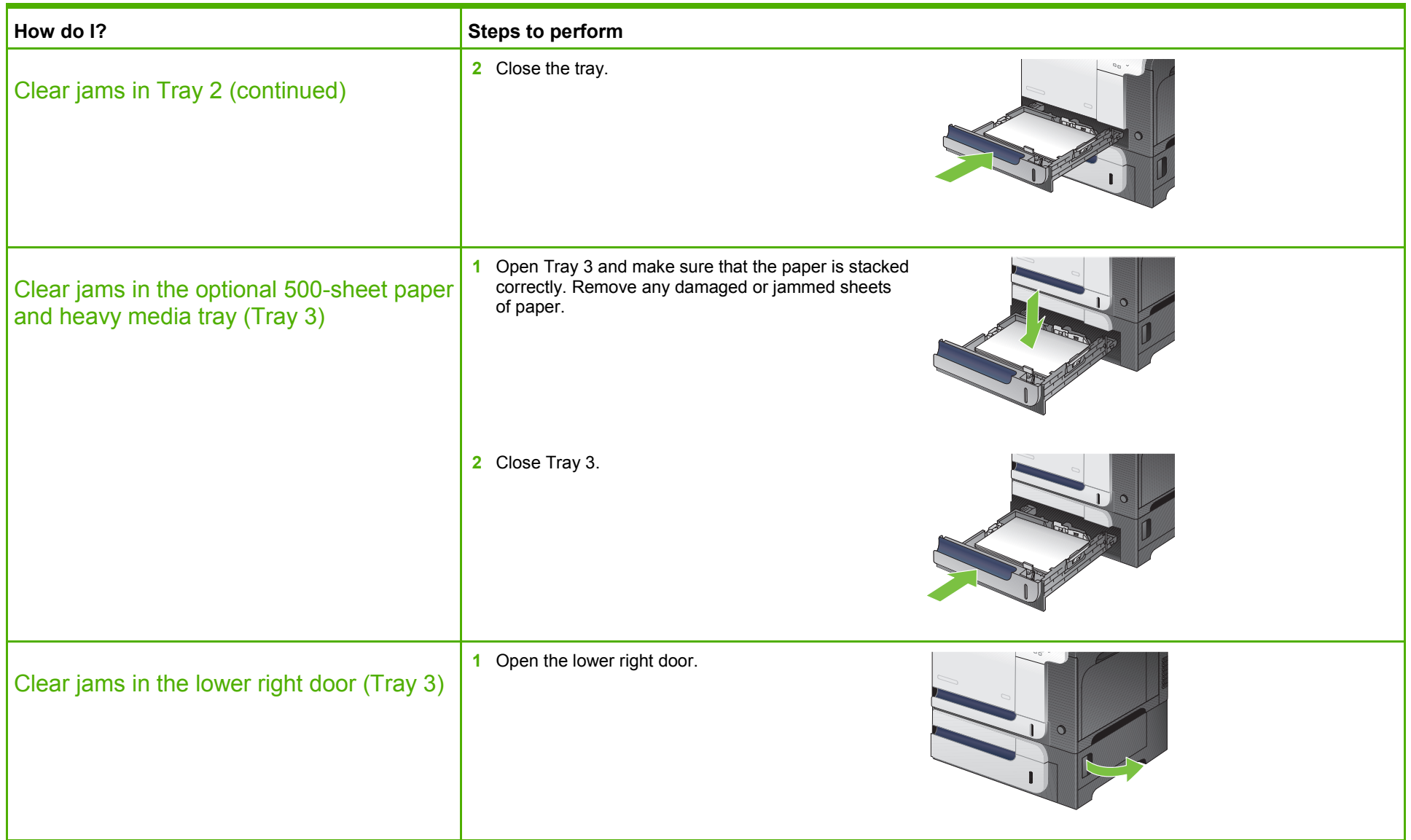

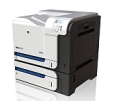

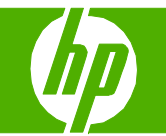

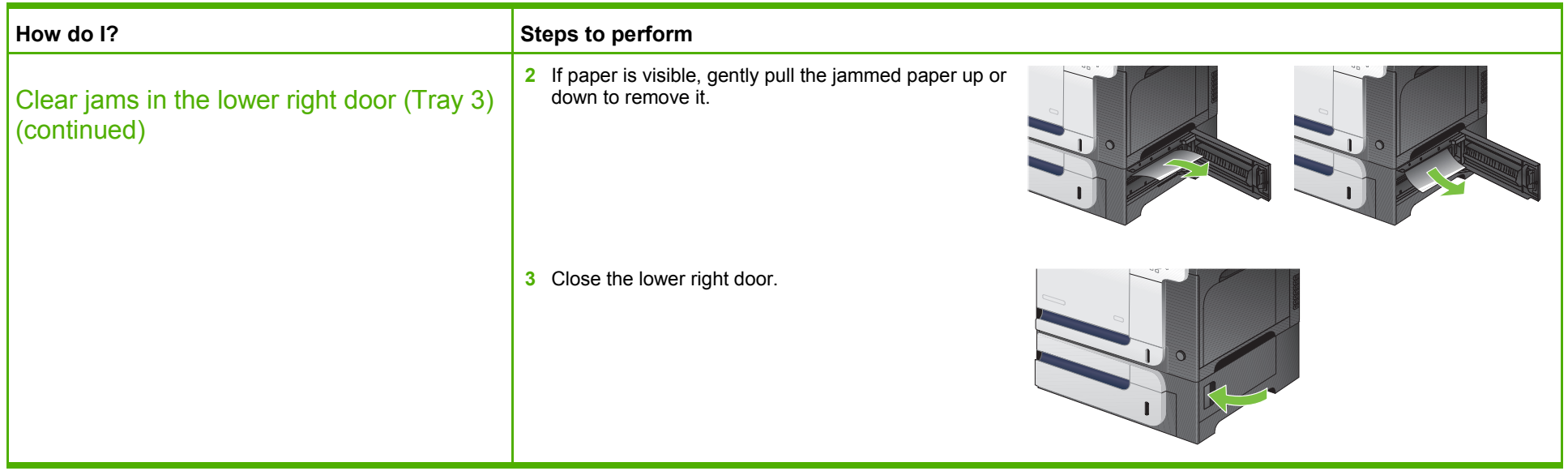

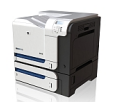